# Business Intelligence

Conrad Indiono Hans-Günter Vetter Georg Kaes

### Table of Contents

- 1. Service Extraction and Transformation
- 2. Fragestellungen
- 3. Foreneinträge schreiben
- 4. Foreneinträge lesen
- 5. Auswirkungen auf Performance
- 6. Weitere Schritte

# Code Service Extract/Transform

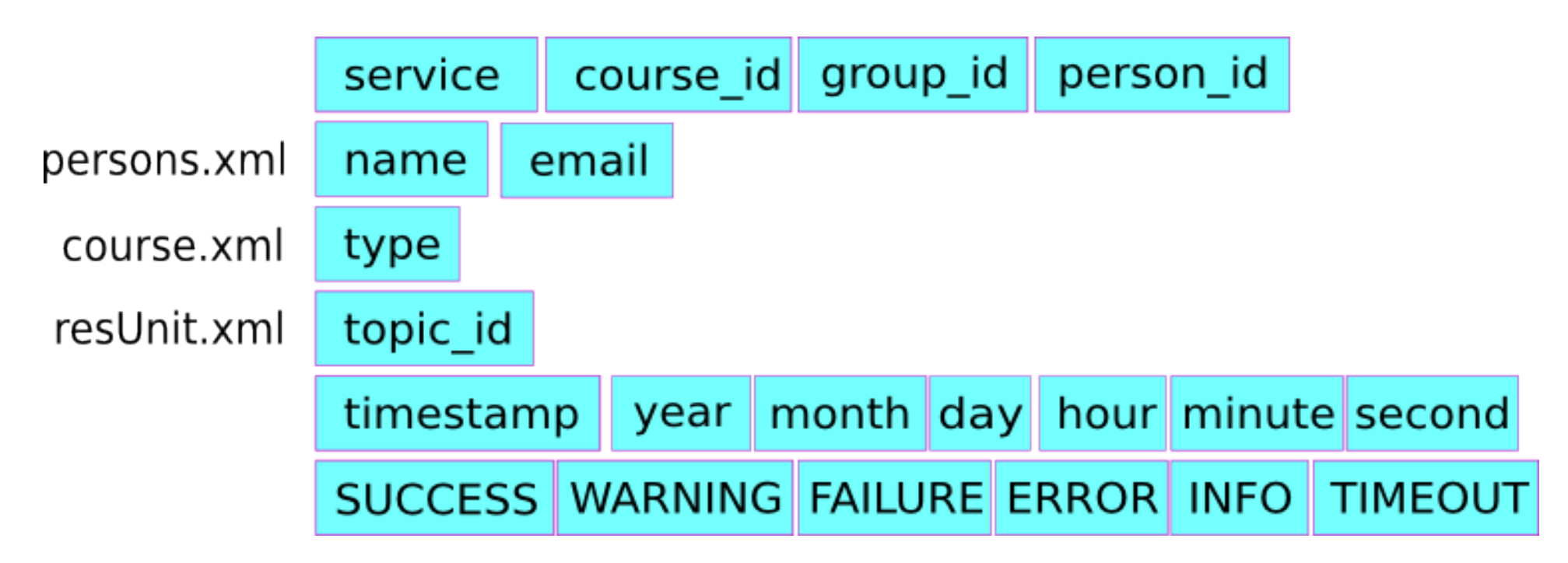

- unassigned group id (NULL values) in persons.xml that occur in course. xml
- incomplete person\_id to topic\_id assignment in topics.xml
- Verify that all person id's in resUnit.xml occur in persons.xml.
	- o Result: a710000 and a712675 NOT in persons.xml
	- $\circ$  OK because
		- **p** both not a valid matrikelnr
		- **Doth in non-existent group "0"**

#### Forum Service Extract/Transform

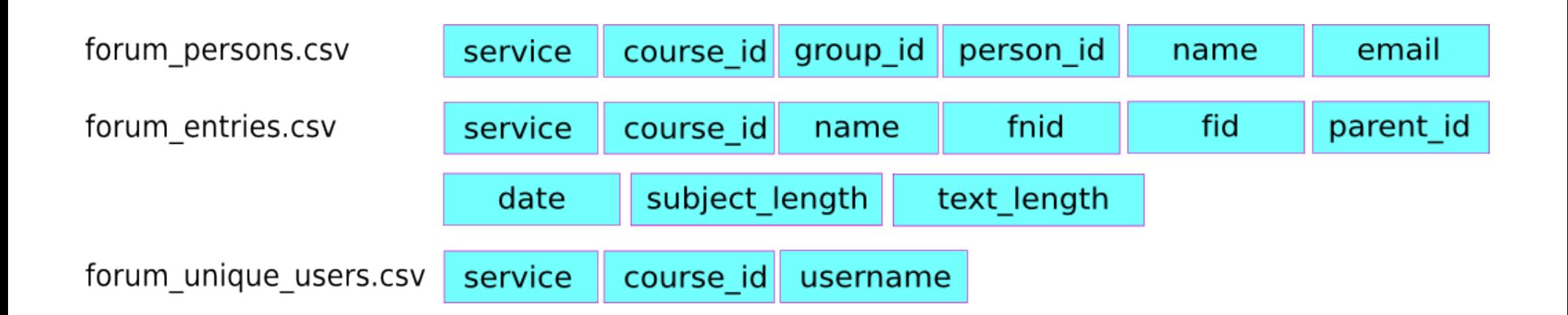

#### Users in Forum Entries die nicht registriert sind (persons.xml):

["a0215937","a0704803","a0726599","a0808804","voonly"]

# Abgabe Service Extract/Transform

abgabe\_person\_lecturers.csv abgabe\_assessments\_results.csv

abgabe\_assessments\_plusses.csv

abgabe\_feedback.csv

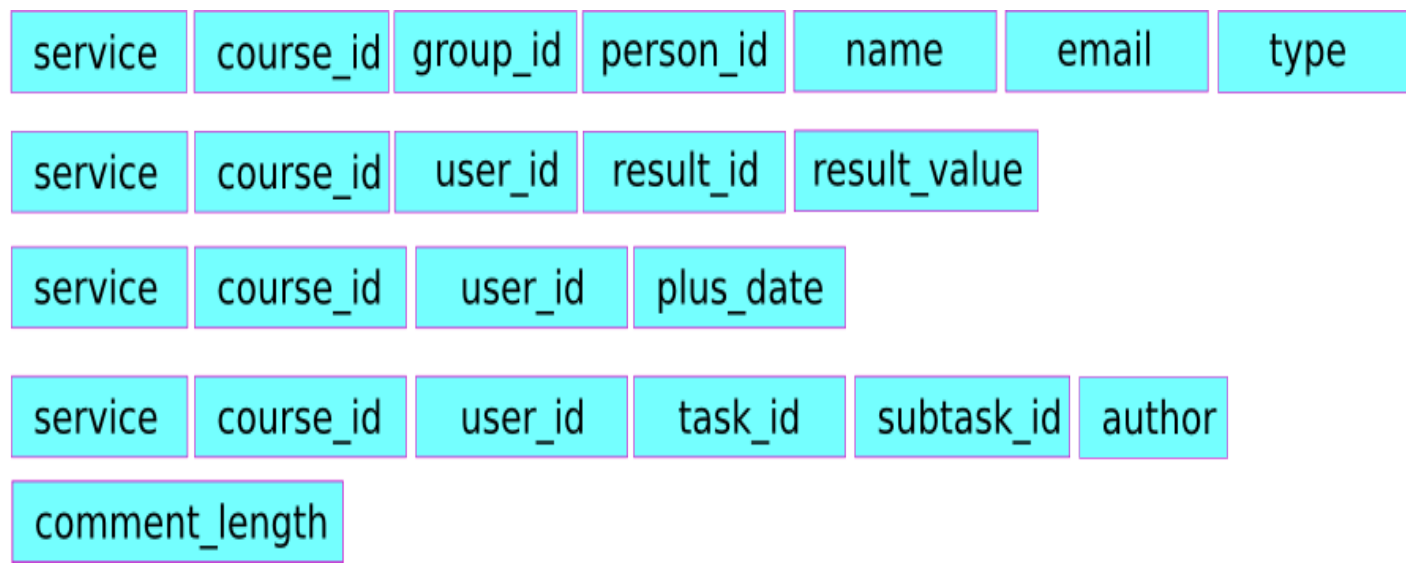

#### Fragestellungen

bestimmter Kurs (ID: 99) Wie hoch ist der Anteil an Kursteilnehmern (nicht Kursleiter), die etwas ins Forum geschrieben haben?

für alle Kurse, zu denen Foreneinträge existieren: --> wie viel Prozent der Teilnehmer schreiben bzw. lesen im Forum?

Auswirkungen auf Performance? Code: unit-test results (success, error, ...) Länge der Forum-Einträge: Auswirkung auf irgendwas? Durchschnittliche Länge der Forum-Einträge

### Foreneinträge schreiben

• K = Liste aller Kurs-IDs, zu denen es Forumseinträge gibt

Für jedes k in K:

- $\mathtt{A\mathstrut}_{\mathstrut_{\mathsf{k}}}$ = alle unique user, die an diesem Kurs teilnehmen (! Kursleiter)
- $B_k$  = alle unique user, die ins entsprechende Forum geschrieben haben (nicht Kursleiter)
- $PWE_{k} = (B / A) * 100$

Output: Kurs-ID; count(A<sub>k</sub>); count(B<sub>k</sub>); PWE<sub>k</sub>

# Foreneinträge lesen (1 / 2)

 $\bullet$  K = alle Kurse, zu denen Foreneinträge existieren

Für jedes k in K:

 $E_{\text{all}} =$ Liste aller Tupel (kurs,nid,id,text. length) für k in K

(alle Foreneinträge für Kurs k)

E\_user\_read<sub>k</sub>=

[(kurs<sub>1</sub>,nid<sub>1</sub>,id<sub>1</sub>,user<sub>1</sub>),...,(kurs<sub>n</sub>,nid<sub>n</sub>,id<sub>n</sub>,user<sub>n</sub>)]

o welcher User hat welchen Eintrag gelesen

• PRE = Prozentsatz der gelesenen Einträge pro Kurs über alle User eines Kurses

 $\text{PRE}_k = \text{count}(E\_user\_read_k)$  /  $(A_k * \text{count})$  $(E_{all_k})$ )

### Foreneinträge lesen (2 / 2)

 $\bullet$  K = alle Kurse, zu denen Foreneinträge existieren

Für jedes k in K:

 $\mathbb{E}\text{-all}_k$  = Liste aller Foreneinträge für den Kurs  $k$ AL<sub>k</sub> = Durchschnittslänge aller Foreneinträge pro Kurs AL<sub>k</sub> = sum(E\_all<sub>k</sub>.text.length) / count  $(E_{all})$ 

Output:

Kurs-ID; count(A<sub>k</sub>); count(B<sub>k</sub>);  $PWE_{k}$ ;  $PRE_{k}$ ;  $AL_{k}$ 

# Auswirkungen auf Performance (1/2)

Code: unit-test results (success, error, failure, ...) Kurs-ID: 99 (einziger Kurs mit Code + Forum)

U = alle User im Code-Service die Unit-Tests ausgeführt haben für alle u in U:

- SuccessRate = count (success ) / (count  $(failing) + count(error<sub>u</sub>)$ )
- ReadByUser<sub>u</sub> = count(E\_user\_read<sub>k=99</sub>) group by (user)
- $E_{w}$ written  $_{w}$  = [(kurs<sub>k=99</sub>, fnid<sub>1</sub>, fid<sub>1</sub>, user<sub>u</sub>),...]
- WrittenByUser<sub>u</sub> = count(E\_written<sub>u</sub>)

### Auswirkungen auf Performance (2/2)

Join von Code und Forum auf User-Ebene:

Kurs-ID; User; SuccessRateUser<sub>u</sub>; ReadByUser<sub>u</sub>; WrittenByUser<sub>u</sub>

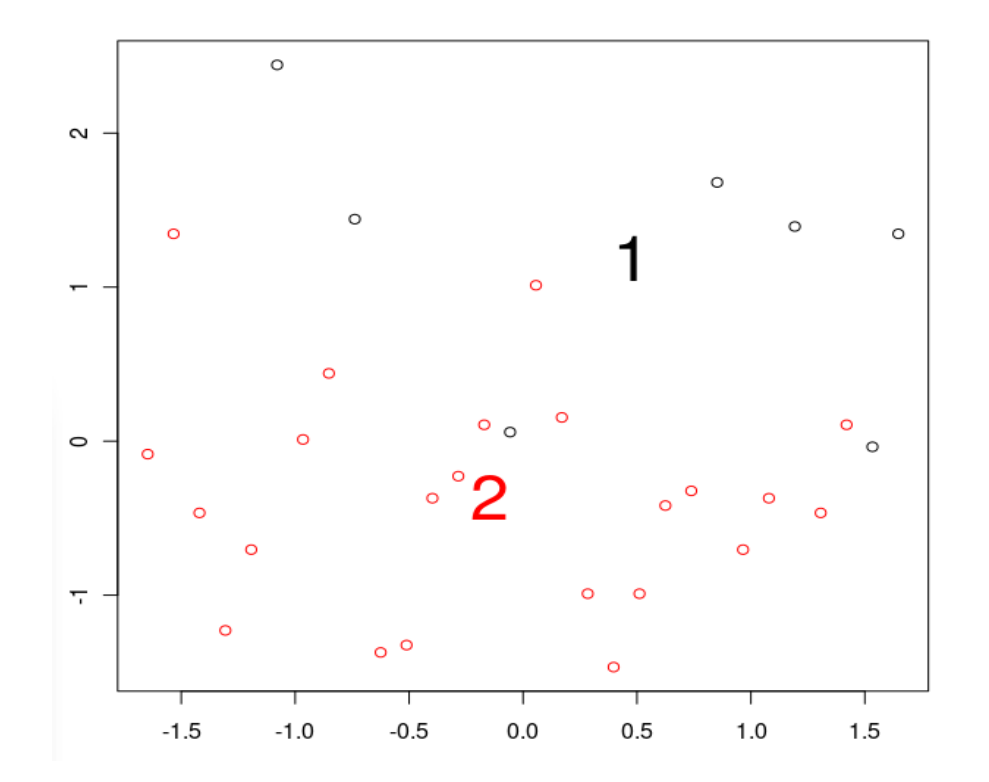

### Weitere Schritte

Ähnliche Abfragen mit dem Abgabeservice

- Abfragen auch auf Kursebene möglich
- Abgabedatum vs Feedback (=Qualität / Score) / Plusse mit Datum
	- Abstand Abgabedatum zu Deadline als int
	- 0 = in letzter Sekunde

-2 = 2 Stunden vor Deadline

+2 = 2 Stunden zu spät